# 演習1の解答例の解説

## 2006年11月8日 海谷 治彦

1

# fork2.c の概要 shellの枠組プログラム

```
1| main(int argc, char* argv[]){
2| pid_t ch; char buf[100];
3| 
4| while(fgets(buf, 100, stdin)!=NULL){
5| buf[strlen(buf)-1]='¥0';
6| if((ch=fork())==0){ // child
7| execl(buf, buf, NULL); // execveを呼ぶ
8| }else if(ch>0){ // parent
9| sleep(10);
10| printf("done %d¥n", ch);
11| wait(0);
12| }
13| }
14| 
15| }
```
第 2回より抜粋

第3回より抜粋

execvの仕様

- •関数名 execve
- • 返り値 int 成功する場合,返らない.失敗すると  $-1$ が返る.
- • 引数 3<sup>つ</sup>
	- const char \*filename プログラムの完全パス名
	- –— char \*const argv[] コマンド名も含めた引数のリスト.
	- – char \*const envp[] 環境変数名と値の対のリスト,main の引数と同じ.
	- –尚,argv, envpはNULLで終わっている必要がある.
- • 機能: 呼び出したプロセスを引数で指定したプロ グラムのプロセスに書き換える.

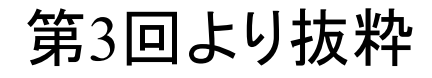

# 使用例

### **#include <stdio.h>#include <unistd.h>**

```
main(){
 char* filename="/bin/ls";
 char* argv[4]={
  "ls", "-l", "/", NULL
 };
 char* envp[3]={
  "PATH=/sbin:/usr/local/bin", "LANG=ja_JP", NULL
 };
```
### **execve(filename, argv, envp);**

**}**

# 演習1の私の解決方針

- •execveの簡易版, execvpを使おう.
	- 引数がほとんど同じ.
	- 可変長引数に対応し易い.
- •パスは外部変数environを利用しよう.
- • 問題は単なる文字列をコマンドと引数の文 字列配列にバラすことだ.
- • 加えて,コマンド,引数等の順番をひっくり 返すことだ.

execvpの仕様

- •関数名 execvp
- • 返り値 int 成功する場合,返らない.失敗すると  $-1$ が返る.
- • 引数 2<sup>つ</sup>
	- const char \*filename プログラムの完全パス名
	- –— char \*const argv[] コマンド名も含めた引数のリスト.
	- –— 尚, argvはNULLで終わっている必要がある.
- • 外部変数
	- char\*\* environ 環境変数のリストが入る
- • 機能: 呼び出したプロセスを引数で指定したプロ グラムのプロセスに書き換える.

## サンプルプログラムと結果 第 3回より抜粋

**#include <stdio.h>**

```
main(int argc, char*
argv[], char* envp[]){
char** ptr;
    for(ptr=envp; *ptr!=NULL; ptr++){
        printf("<%s>¥n", *ptr);
    }
} <USER=kaiya>
                     <LOGNAME=kaiya>
                     <HOME=/home/kaiya>
                     <PATH=/bin:/usr/bin:/usr/local/bin:/usr/X11R6/bin>\leqSHELL=\frac{h}{h}in/tcsh><HOSTTYPE=i386-linux><VENDOR=intel><OSTYPE=linux><MACHTYPE=i386>
                     \langle TZ=Japan \rangle<LANG=ja_JP.eucJP>
```
# environの設定,実行方法の決定

```
extern char** environ;
main(int argc, char* argv[]){
  environ=argv+1; // argv[0]はコマンド名自体
   ・・・・ // 以下略
}
```
ってな感じで, **./a.out PATH=/bin:/usr/bin**  とかいう形で実行.

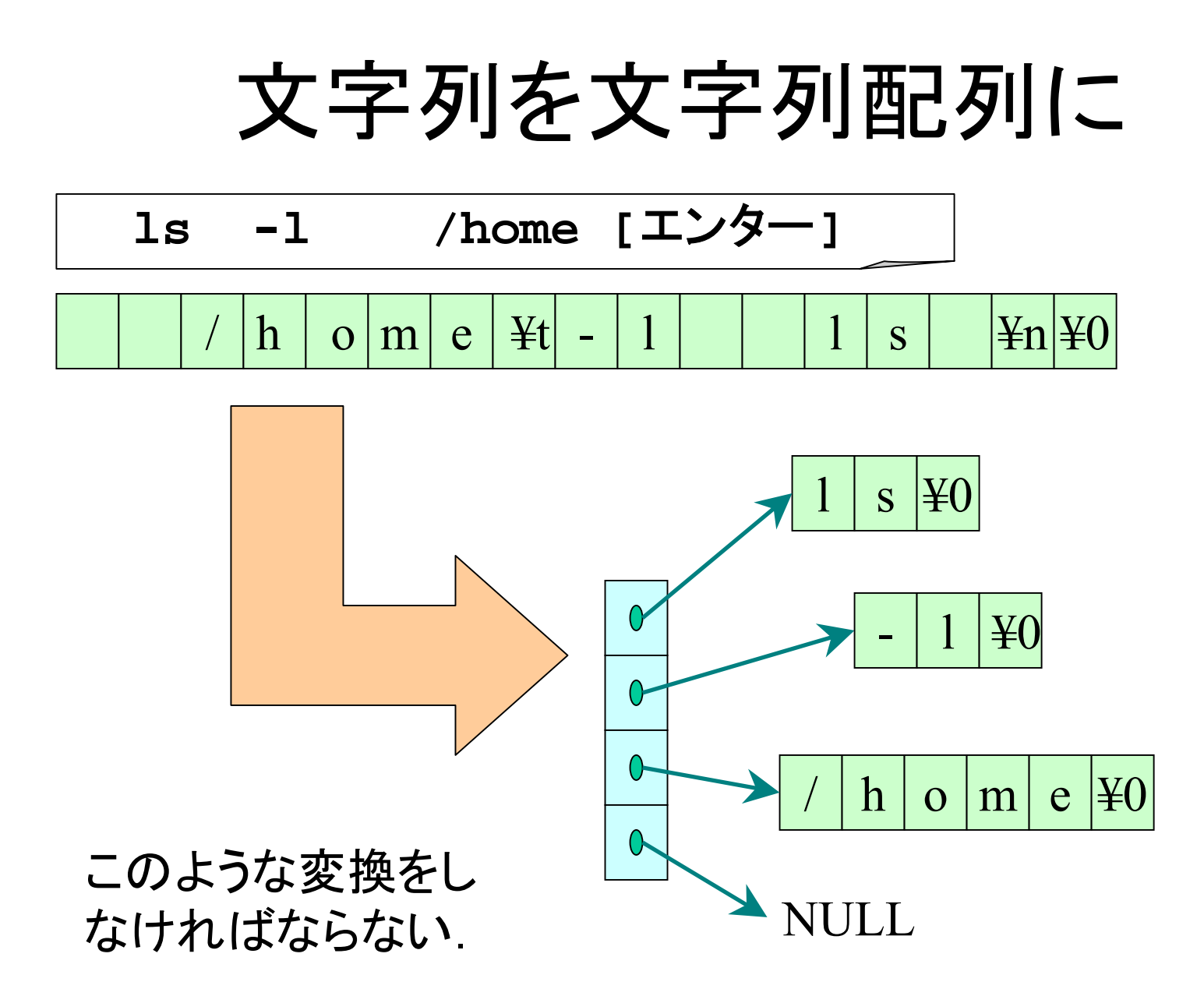

9

### ex1a.c の実装 1/2 main関数内の行バッファ buf[LINE\_MAX]  $h \mid o$  m <sup>e</sup> ¥t - l l <sup>s</sup> ¥n ¥0 項目直後のセルに¥0を埋める.  $h \mid o$  $\mathsf{m}$ e  $|\Psi 0| - | 1 |\Psi 0| + | 1 | s |\Psi 0| \Psi 0$

10関数 str2args()内の static変数 args[LINE\_MAX], 長さは行バッファと同じ. この時点ではひっくり返ったまま 長さ, LINE\_MAX NULL

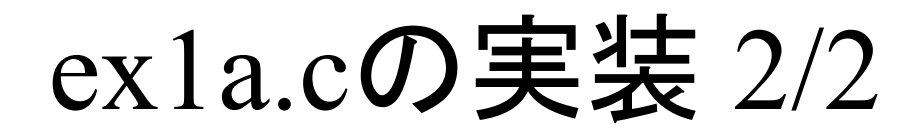

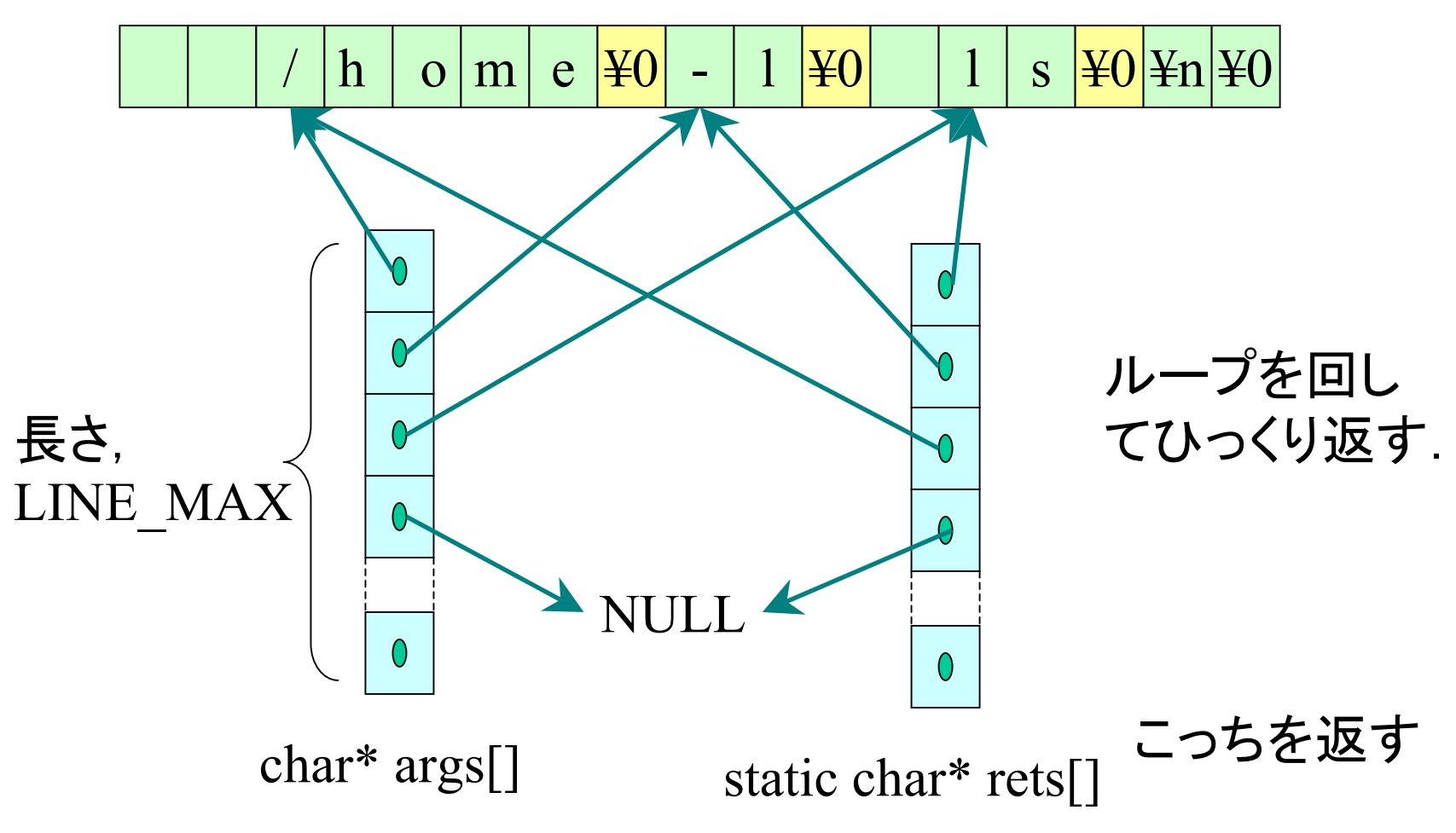

# 説明・考察

- mallocとか使わないでいいから楽.
- 関数内static変数を巧みに使っている.
	- が,しかし,コレが結構アブない.
	- 関数が並行して複数呼び出された場合危険.
- 行バッファの中身をそのまま流用.
	- コレも実はあぶない.
	- execvp呼び出しまでbuf[]内部を壊さないことを保障する必要がある.
- 文字列の配列のための行列 args[] は buf[]と同じ長さなので,足りな くなることはありえない.
	- コマンドとオプションは空白文字で区切られるため,buf長より多いオプ ションが与えられることは論理的にありえない.
	- とはいえ,無駄に長いのも確か.
- ひっくり返すタイミングは,文字列配列に分解した後.
	- 別に分解しながらひっくり返してもいいかもしれないが・・・